**Тема:Операційні та файлові системи. Операційна система Windows XP Professional. Алгоритм роботи "Установка на комп'ютер Microsoft Office". Облік цінних паперів, їх види.**

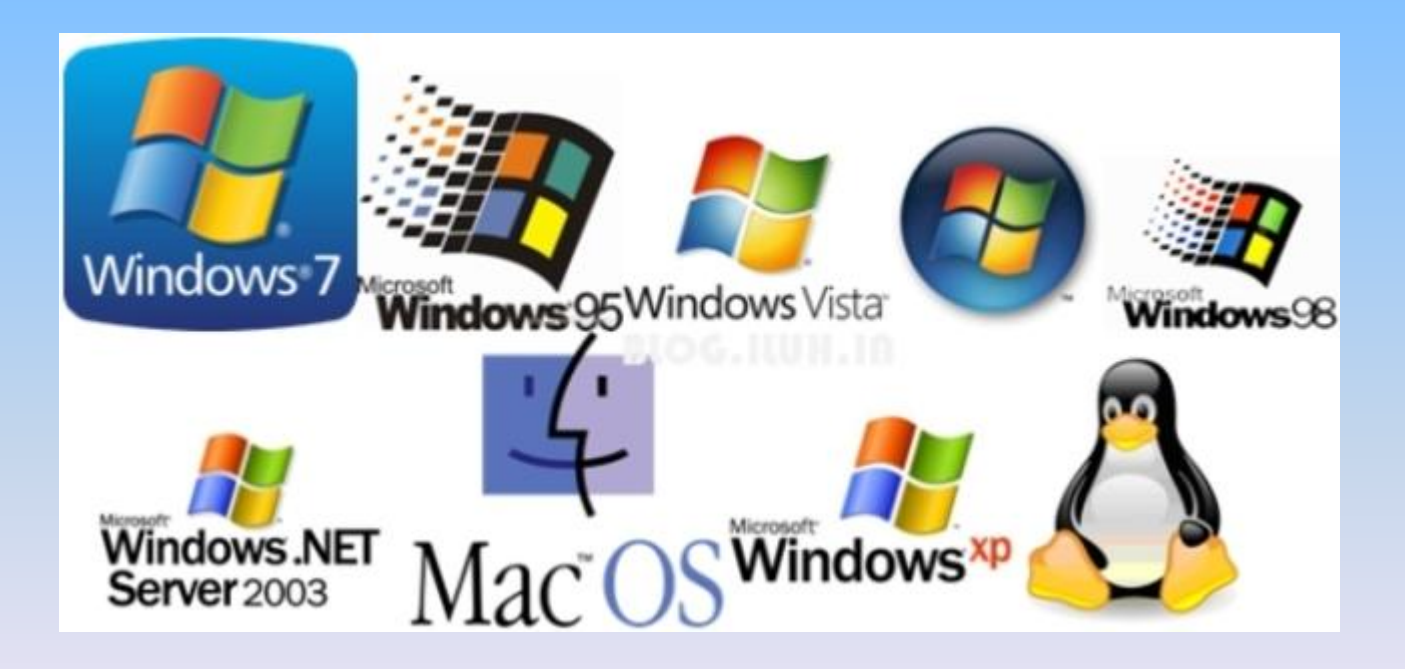

**Виконала Харченко Дар'я Дмитріївна Група : 33 Професія : Оператор комп'ютерного набору, обліковець бухгалтерських даних.**

**Інформація в пам'яті комп'ютера зберігається у файлах. Файл - це по іменована область на диску або іншому носії інформації. У файлах можуть зберігатися документи, готові до виконання програми і довільні інші дані.**

**Часто файли поділяють на дві категорії - текстові і двійкові. Текстові файли призначені для читання людиною. В текстових файлах зберігаються тексти програм, командних файлів DOS та інше.** 

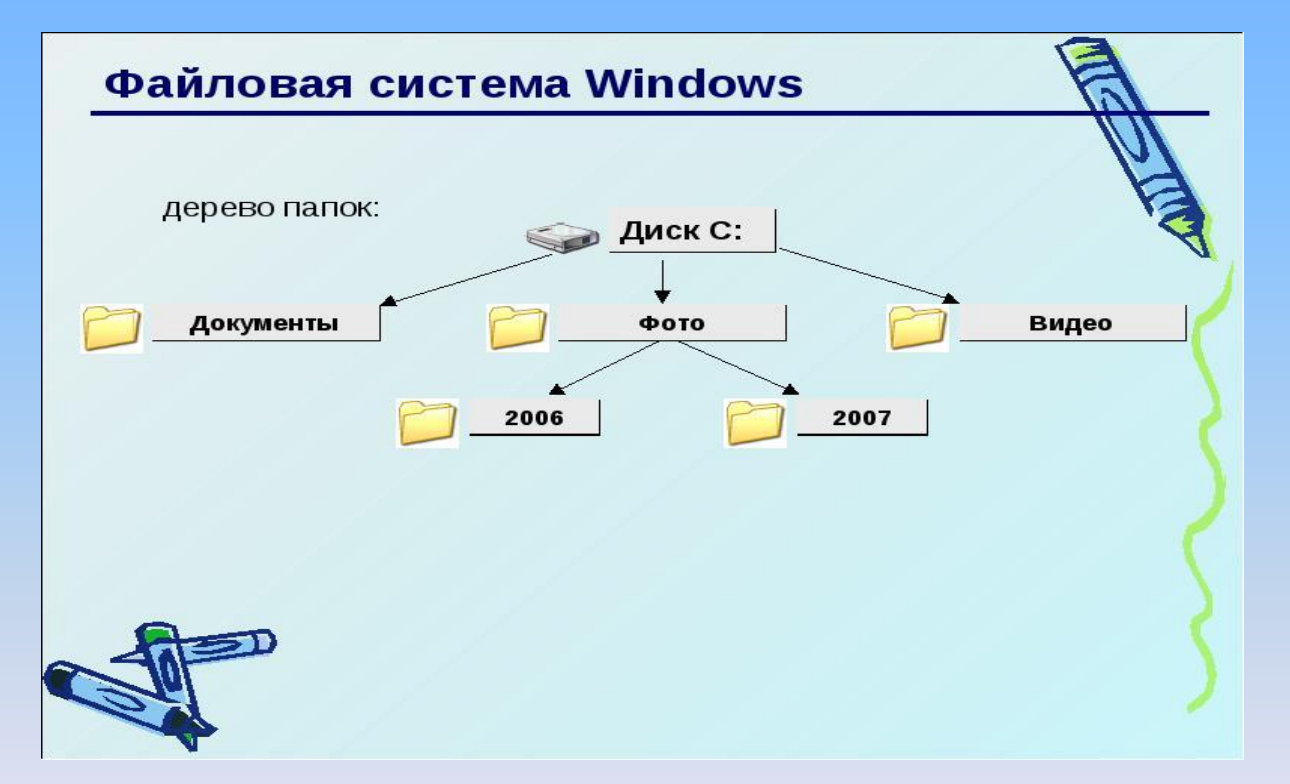

#### **Файли що не є текстовими називаються двійковими.**

## **EQUILOGENER CHANCE ON AGASTORIE CARGO**

TA LO LA PIA VA RAJMA GAMAJO 10.070104

<sub>010</sub>0101066166110110101010101010101 10101010101011010102020202020

101011010100010101010000000010101 **ELGICOLO101010101010101011010111111111** 

> ACTOCHOLOGICACHO ANDIAN 0010101010101010010000

### Алгоритм роботи "Установка на комп'ютер Microsoft **Office".**

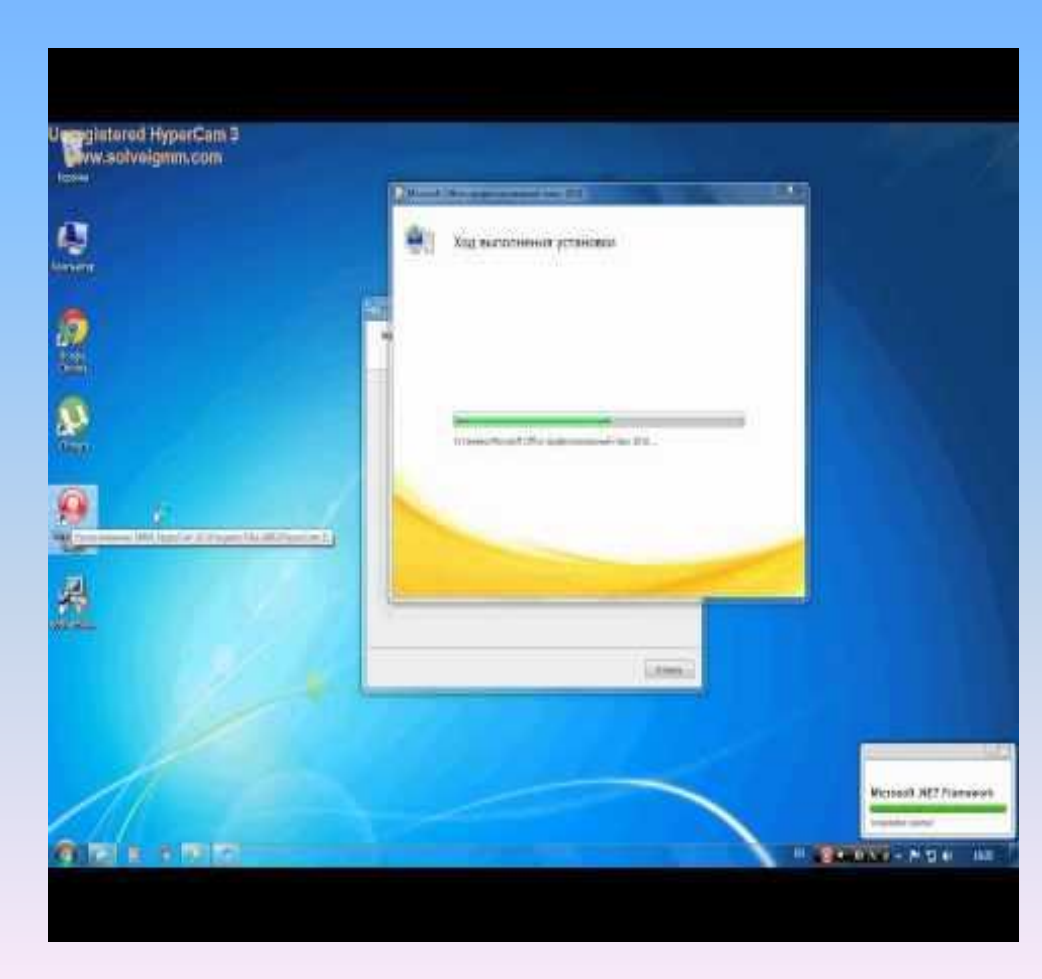

- **1. Зайдіть на офіційний сайт, скачайте Офіс там. Знайдіть той, який шукайте (2007), натисніть кнопку «Завантажити».**
- **2. Через кілька хвилин на комп'ютері з'явиться папка з Microsoft Office 2007. Її потрібно запустити, щоб «розпакувати».**
- **3. Після розпакування потрібно поставити «галочку» в графі «З ліцензійною угодою згоден». Потім натисніть кнопку «Продовжити».**
- **4. Перед тим як встановити Майкрософт Офіс, виберіть програми, потрібні вам. Якщо за замовчуванням стоять всі необхідні вам компоненти Офісу, натисніть на кнопку «Установка». Коли всі формальності дотримані, натисніть «Продовжити».**

#### **Облік цінних паперів**

*Цінні папери* – це свідоцтва про участь їх власників у капіталі акціонерного товариства або надані позики. Вони передбачають зобов'язання емітентів сплачувати їх власникам доходи у вигляді дивідендів або відсотків.

*Акція* – цінний папір, без встановленого строку обігу, що засвідчує майнову участь її власника у капіталі акціонерного товариства.

Власники акції стають пайовиками акціонерного товариства, його співвласниками, тому вони не можуть вимагати від товариства повернення вкладених коштів. Проте вони можуть продати акції, але у цьому випадку втрачають право співвласника.

⚫ **Облік ведеться по наступних напрямках:**

- ⚫ **1) статутного капіталу акціонерного товариства в момент реєстрації суспільства**
- ⚫ **2) оплати статутного капіталу акціонерами**
- ⚫ **3) зменшення й збільшення статутного капіталу**
- ⚫ **4) операцій із частковими активами.**
- ⚫ **При обліку операцій із цінними паперами необхідно виділяти:**
- ⚫ **а) емісійний доход**
- ⚫ **б) викуп власних акцій з метою їхнього перепродажу**
- ⚫ **в) покупку чужих акцій**
- ⚫ **г) перепродаж чужих акцій**
- ⚫ **д) виплату дивідендів акціонерам**
- ⚫ **е) одержання дивідендів по фінансових вкладеннях.**

 **Облік розрахунків з акціонерами, що працюють на підприємстві та володіють акціями, потрібно вести за новим Планом рахунків на рахунку № 67 "Розрахунки з учасниками", який призначений для узагальнення інформації про розрахунки з учасниками та засновниками підприємства, що пов'язані з поділом прибутку**

#### **Види цінних паперів**

**Згідно з Законом України «Про цінні папери та фондовий ринок» цінні папери поділяються на такі види.**

- **1) Акції**
- **2) Облігації**
- **3) Облігації підприємств**
- **4) Цільові облігації підприємств**
- **5) Облігації місцевих позик**
- **6) Державні облігації**
- **7) Казначейські зобов'язання**
- **8) Інвестиційні сертификати**
- **9) Ощадні(депозитні) сертифікати**
- **10) Вексель**

**11) Іпотечні, приватизаційні, похідні та товаророзпорядчі цінні папери**

# **Дякую за увагу!**